# **OVN: Open Virtual Network for Open vSwitch**

Ben Pfaff (@Ben\_Pfaff)

# **The Case for Network Virtualization**

- Network provisioning needs to be self-service.
- Virtual network needs to be abstracted from physical.
- Virtual network needs same features as physical.

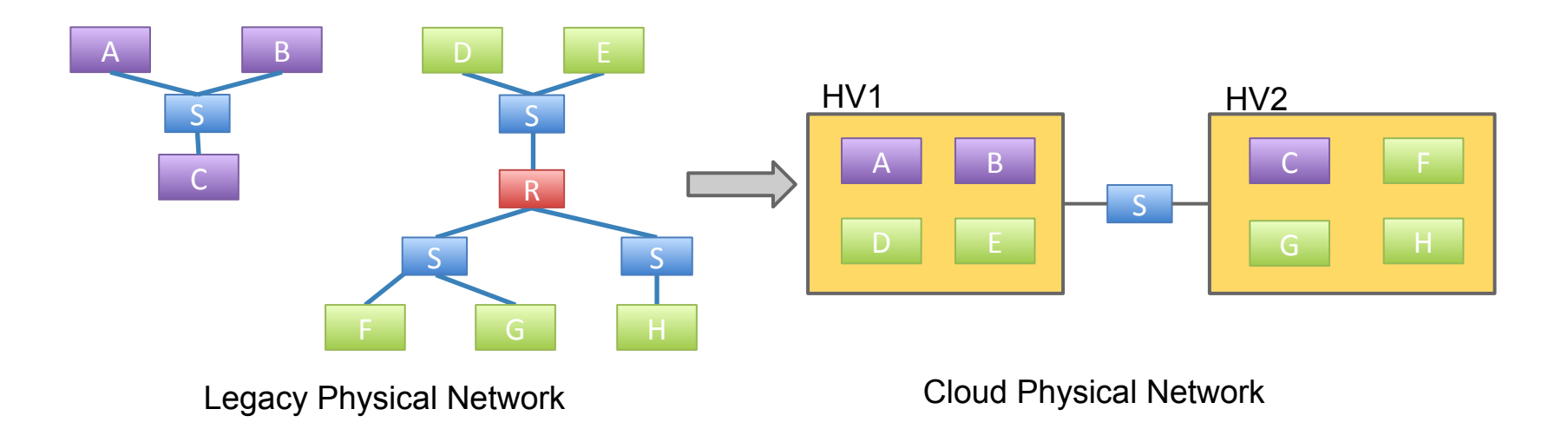

## What is OVN?

- Open source L2/L3 network virtualization for Open vSwitch (OVS):
	- $\checkmark$  Logical switches
	- $\checkmark$  L2/L3/L4 ACLs (no connection tracking yet)
	- Logical routers
	- Security groups
	- ✓ Multiple tunnel overlays (Geneve, STT, and VXLAN)
	- TOR-based and software-based logical-physical gateways
- Works on same platforms as OVS:
	- $\checkmark$  Linux (KVM and Xen)
	- ✓ Containers
	- ? DPDK
	- Hyper-V
- Integration with:
	- ✓ OpenStack
	- Other CMSes

#### The Particulars

- Developed by the same community as Open vSwitch
- Vendor-neutral
- Design and implementation all occur in public
- Developed under the Apache license

## Goals

- Production quality
- Straightforward design
- Scale to 1000+ hypervisors (each with many VMs/containers)
- Improved performance and stability over existing OVS plugin

#### OpenStack Integration with OVN

- OVN has its own Neutron driver
	- Use instead of OVS ML2 driver and agent
- Goal: Reliability and good integration with OVS ○ Existing OVS plugin has poor reputation
- Goal: Avoid needing Neutron-specific agents on hypervisors
	- Currently, Neutron L3 and DHCP agents are used
	- OVN will supplant these over time.
- Long term goal: Supplant existing OVS driver.

## Designed to Scale

- Configuration coordinated through databases
- Local controller converts logical flow state into physical flow state
- Desired state clearly separated from run-time state
- Grouping techniques reduce Cartesian Product issues

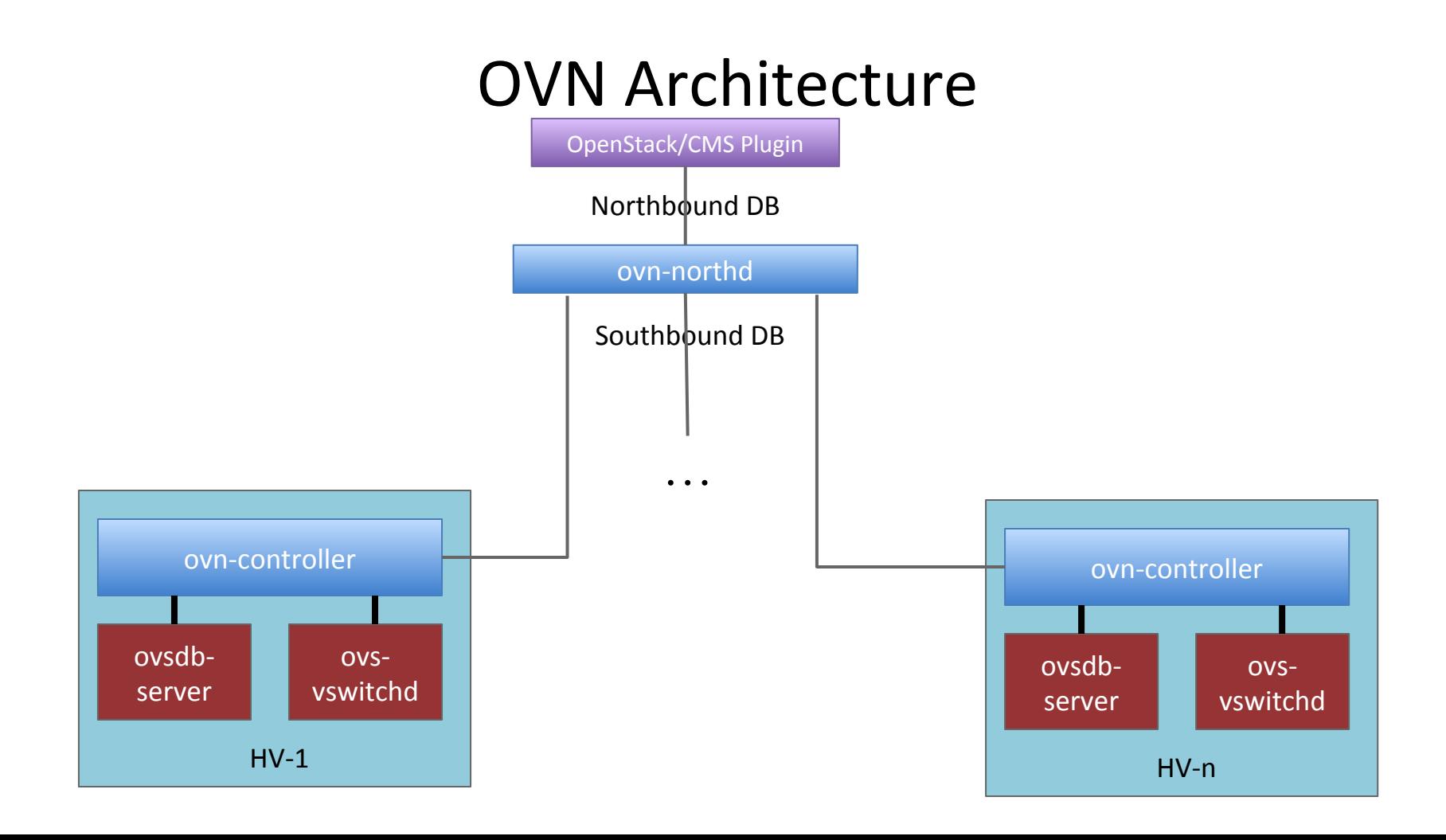

## The OVN Databases

- ovn-northbound
	- OpenStack/CMS integration point
	- High-level, desired state
		- Logical ports -> logical switches -> logical routers
- ovn-southbound
	- Run-time state
		- Location of logical ports
		- Location of physical endpoints
		- Logical pipeline generated based on configured and run-time state

#### The Daemons

- Central: ovn-northd
	- Converts from the high-level northbound DB to the run-time southbound DB
	- Generates logical flows based on high-level configuration
- Per-hypervisor: ovn-controller
	- Registers chassis and VIFs to southbound DB
	- Converts logical flows into physical flows (ie, VIF UUIDs to OpenFlow ports)
	- Pushes physical configuration to local OVS instance through OVSDB and **OpenFlow**

#### An Example

**Name Ports**

**Name MAC**

Logical\_Port

LP1 AA

LP2 BB

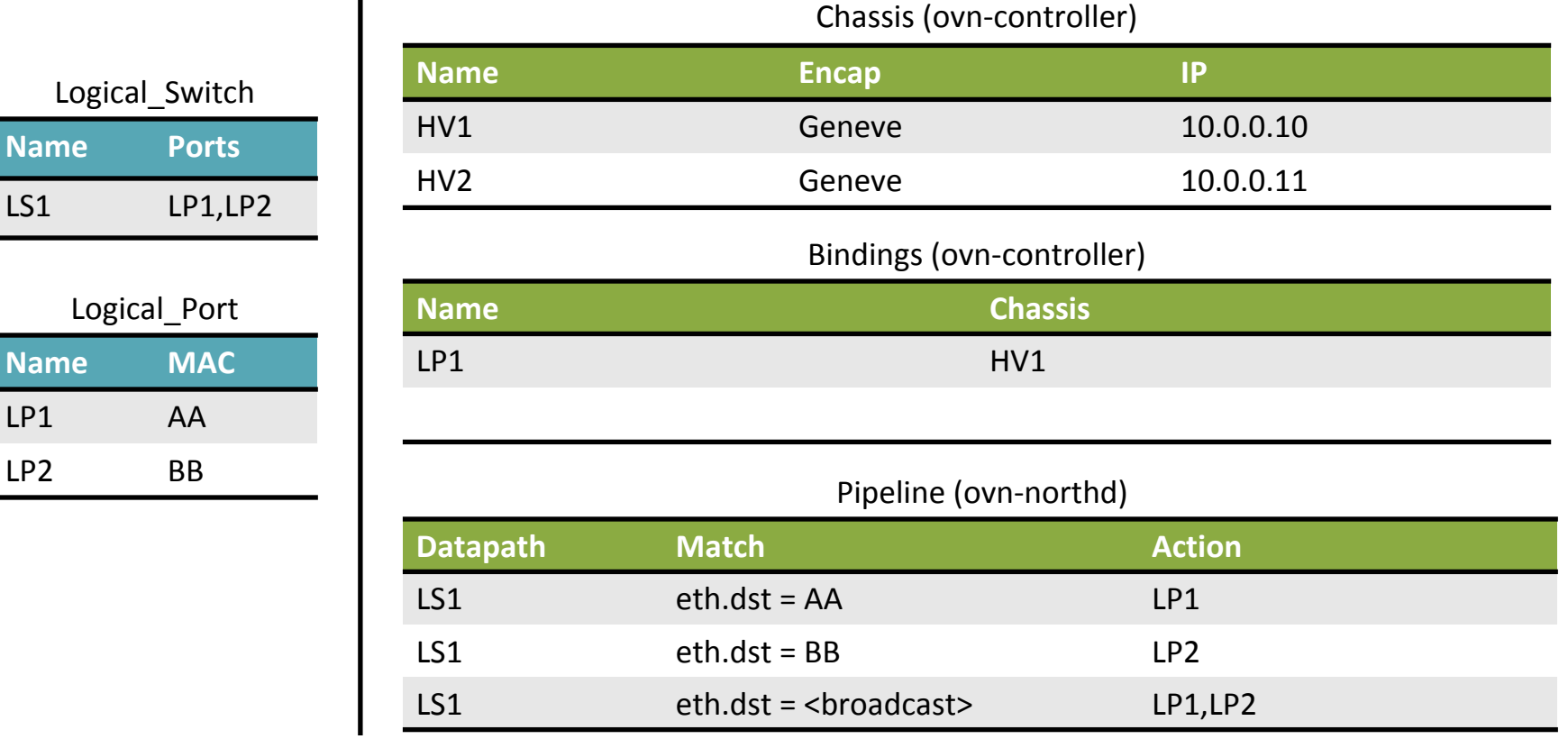

#### LP2 Arrives on HV2

**Name Ports**

**Name MAC**

LP1 AA

LP2 BB

LS1 LP1,LP2

Logical\_Port

Logical\_Switch

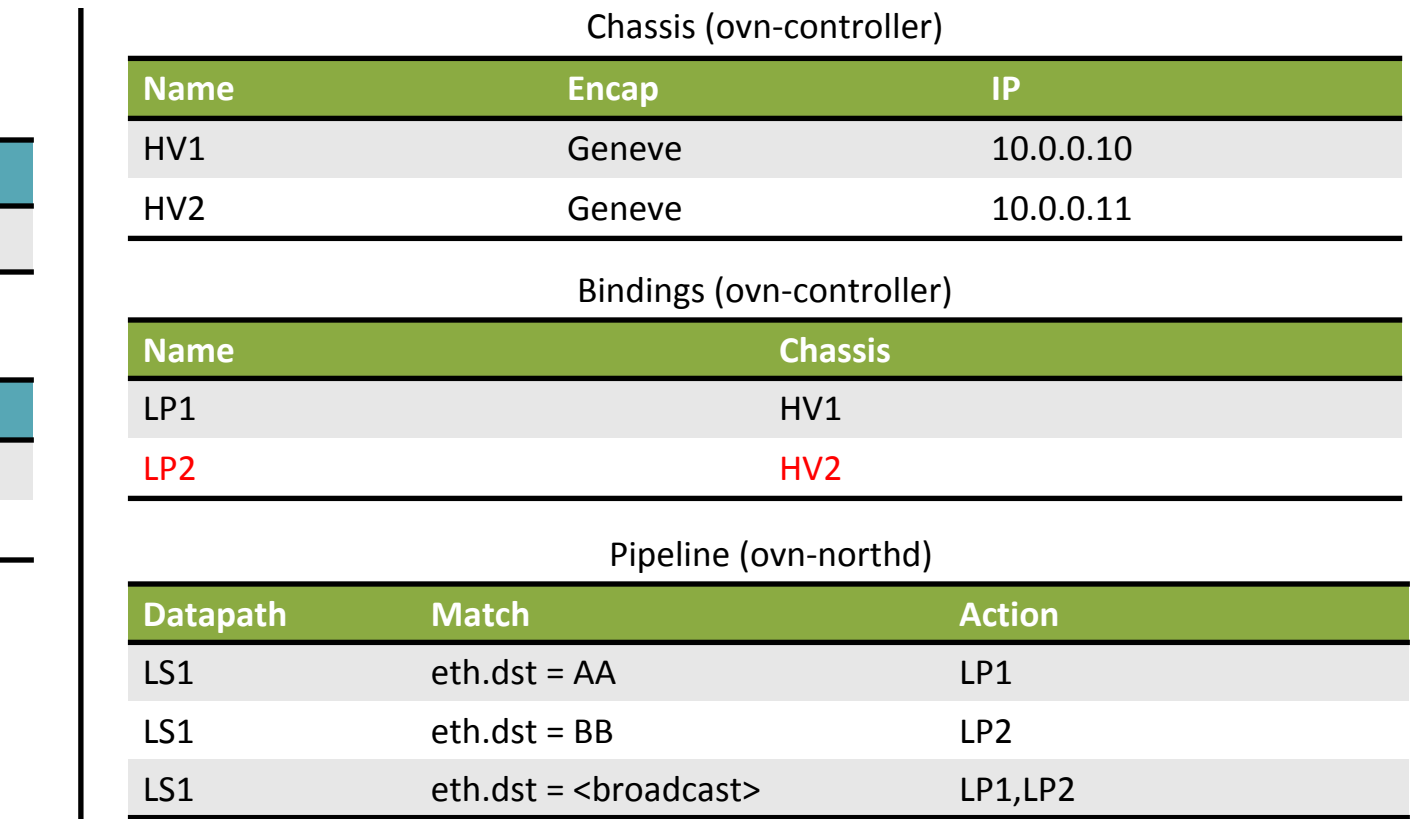

## **Security Groups**

- **• Security group:** a firewall policy that typically allows all outbound connections plus inbound return traffic.
- Legacy OVS plugin uses namespaces and iptables
	- Slow and badly integrated because of extra layers
- New OVS support for kernel-based connection state tracking
	- Much faster (see OpenStack Vancouver presentation)
	- Also being added to OVS DPDK switch
- OVN will use this new OVS feature to implement reflexive ACLs and construct security groups from them

## **Gateways**

- Based on "vtep" OVSDB schema included with OVS
	- Hardware: Arista, Brocade, Cumulus, Dell, HP, Juniper, Lenovo
	- Software: Implement "vtep" schema in software, via DPDK
		- Will become a reference for building OVS DPDK applications
- Later: move beyond the capabilities of the "vtep" schema to support fail-over, scale-out, and more stateful services

# **Trying out OVN**

# **Test #1 - ovs-sandbox**

- \$ git clone <http://github.com/openvswitch/ovs.git> \$ cd ovs
- \$ ./boot.sh && ./configure && make
- \$ make sandbox SANDBOXFLAGS="--ovn"

# **Test #1 - ovs-sandbox**

- \$ ovn-nbctl lswitch-add sw0
- \$ ovn-nbctl lport-add sw0 sw0-port1
- \$ ovn-nbctl lport-add sw0 sw0-port2
- \$ ovn-nbctl lport-set-macs sw0-port1 00:00:00:00:00:01
- \$ ovn-nbctl lport-set-macs sw0-port2 00:00:00:00:00:02
- \$ ovs-vsctl add-port br-int lport1 -- \

set Interface lport1 external ids:iface-id=sw0-port1

\$ ovs-vsctl add-port br-int lport2 -- \ set Interface lport2 external ids:iface-id=sw0-port2

# **Test #1 - ovs-sandbox**

- # Trace OpenFlow flows for a packet from port 1 to 2
- \$ ovs-appctl ofproto/trace br-int \ in port=1,dl src=00:00:00:00:00:01,\ dl dst=00:00:00:00:00:02 -generate

# **Test #2 - Multi-node DevStack**

\$ git clone [http://git.openstack.org/openstack](http://git.openstack.org/openstack-dev/devstack.git)[dev/devstack.git](http://git.openstack.org/openstack-dev/devstack.git)

\$ git clone [http://git.openstack.](http://git.openstack.org/stackforge/networking-ovn.git) [org/stackforge/networking-ovn.git](http://git.openstack.org/stackforge/networking-ovn.git)

\$ cd devstack

*… Get local.conf from networking-ovn/devstack/*

*… local.conf.sample or computenode-local.conf.sample*

\$ ./stack.sh

#### Status

- From start of coding to first ping: 6 weeks
- Limited testing so far:
	- Small numbers of hypervisors and logical networks
	- Simulated scale testing up to 500 hypervisors
- Feature progress:
	- Gateways: In code review
	- Connection tracking: RFC patches
	- Security groups: RFC patches
	- $\cdot$  L3: to-do

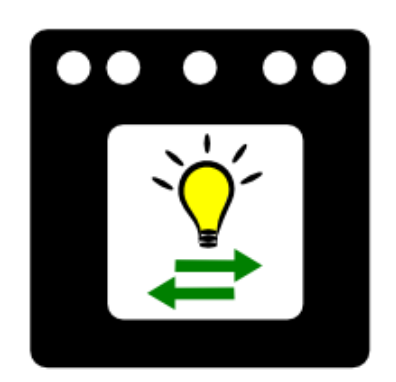

## Features for 2016?

- Native IP management
	- Integrate DHCP server into ovn-controller
- NAT
- Load-balancing

#### Resources

- Architecture described in detail in ovn-architecture (5)
- Configuration is through a number of databases
	- OVN Northbound Interface between CMS and OVN (ovn-nb (5))
	- OVN Southbound Holds the configuration and state of the logical and physical components (ovn-sb (5))
- Available in the "master" branch of the main OVS repo:
	- <https://github.com/openvswitch/ovs>

## How you can help

- Try it! Test it! Write Code!
- Report bugs and try it at scale
- Core OVN is being developed on ovs-dev mailing list:
	- <http://openvswitch.org/pipermail/dev/>
	- #openvswitch on Freenode
- Neutron plugin for OVN is being developed here:
	- <http://git.openstack.org/stackforge/networking-ovn.git>
	- openstack-dev mailing list
	- #openstack-neutron-ovn on Freenode

# **Thank you!**

Ben Pfaff (@Ben\_Pfaff)